## **3.5 Bauteile**

Was ist eine Komponente?

Eine Komponente ist ein Bauelement (Platte, Wand, Pfette, Pfeiler, Balken usw.), das durch 3 Hauptattribute definiert ist!

- **1.** Einen Namen für die Komponente.
- **2.** Ein IFC-Typ
- **3.** Eine Farbe.

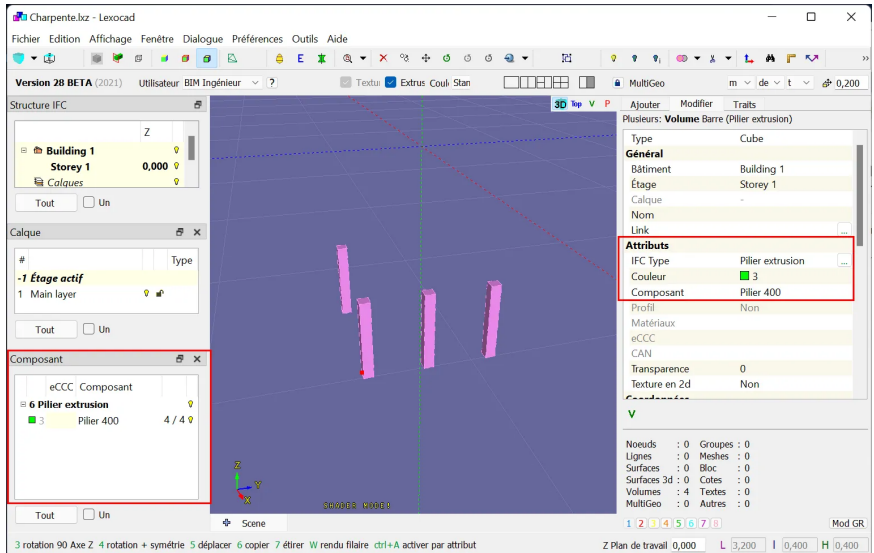

Die Komponenten werden im linken Menü "Komponente" aufgelistet (Farbe / Name / Anzahl).

Wenn eine Komponente aktiv ist, werden ihre Attribute im rechten Menü "Bearbeiten" angezeigt.

Einige Regeln:

**1.** Wenn der Name einer Komponente oder ihre Farbe im Komponentenfenster geändert wird, werden alle identischen Komponenten gleichzeitig geändert. **2.** Wenn die Farbe, der Name oder der IFC-Typ einer oder mehrerer Komponenten im Fenster "Bearbeiten" geändert werden, gelten diese Änderungen nicht.

Dies impliziert eine wesentliche Regel in lexocad:

Eine Komponente, die durch eine Farbe und einen IFC-Typ definiert ist, kann nicht zwei verschiedene Namen haben, sondern es müssen zwei verschiedene Komponenten erstellt werden.

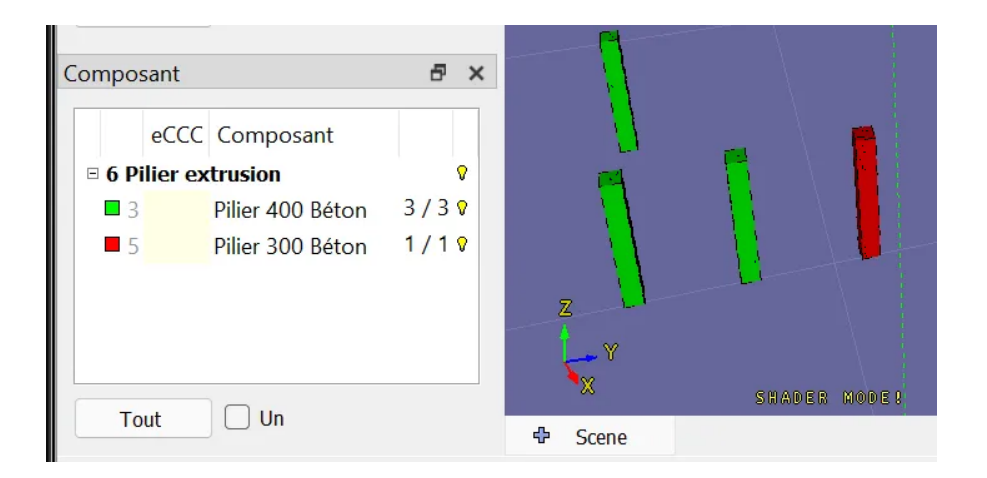